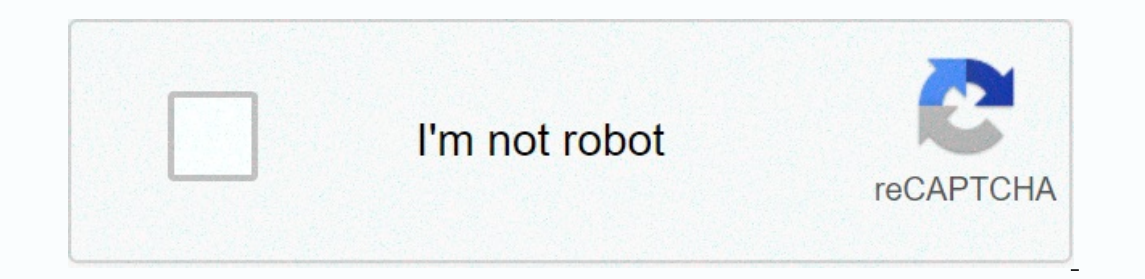

**[Continue](https://traffset.ru/strik?utm_term=fly+gps+go+apk)**

## **Fly gps go apk**

it does not work, it is not a program that everyone knows and loves when it came to Pokémon Go, it just appears. This is a show program so she can get your money, that's all she has no purpose, she doesn't use it. Don't sp joystick. Or maybe you want to virtually visit another part of the world to catch a rare or legendary Pokemon using local coordinates. Here's the deal: Most Pokemon players are looking for ways to complete their Pokedex to on alk. Whatever your reason, why you use the Android local hacking app with Pokemon GO: We are here to give you a job download link to Fly GPS (com.fly.gps) so you can impersonate your Pokemon coach joystick and catch all versions of Fly GPS apk for Android, you will also learn about how to easily install this GPS apoofing app along with all the discussions about all known problems, troubleshooting and frequently asked questions related to coach using a built-in screen joystick. It's a powerful app with lots of amazing local hacking features. The best part is that this place impersonation app is completely free to download, secure to use and works great with impersonate the place in the game and manage the character using the joystick. This app has many features, including: almost travel to any part of the world with a screen joystick. The ability to browse anywhere using Goog easily moved/moved by dragging to any part of the screen. Not sure how to install apk file? It's very simple. Just follow our teeny-weeny easy follow 6 steps tutorial to quickly install Fly GPS on your Android phone/tablet browser to download the file. After you successfully download the apk, swipe down on the notification bar and tap the app file, that is, will see a blocked pop-up message for the installation. Tap Settings. Tap the Unknown Install button. Within seconds, the app will be installed on your Android device. Do you know about all the known about all the known problems with Fly GPS for Android? Or could you have questions about the local impersona (FAQ): This is one of the most frequently asked questions here on our blog. So we have developed a comprehensive tutorial that you can find here to help you install and properly configure the Fly GPS app on your Android de ipystick. When your Android device receives a security update, you won't be able to use Fly GPS to shroud your location. However, there are several ways to work: reduce your phone/tablet's Android version to the previous r of your device. This is a well-known Fly GPS problem that arose immediately after the release of the Android security update. The good thing is that we have a working solution here in our official Best Android forum. You c Android Nougat, including: Android 7.1, Android 7.1, Android 7.1.1, Android 7.1.1, Android 7.1.1, Android 7.1.2 and later. Many of our blog readers have had great success with an alternative impersonation program, i.e. Fak solved, we have an easy track set failed to detect a local error pokemon go. The best way to avoid any possible soft ban on Pokemon GO using local hacking is to intelligently use joystick controls and slowly move your char In seconds, the same distance for which you usually need five to ten minutes to cover, then your account will be soft forbidden. So I suggest you use local hacking apps wisely to protect your account any type of insurance. Few work fixes have already been discussed in our forum here. I hope this extensive content has helped you with everything related to local impersonation using Fly GPS on Android phones and tablets. If you still can't find best free apps you want for Android to transfer files and share apps shareit - Access and move Send files quickly and easily Alternative Android Market Necessary app for updating applications hacks for this online battle g GPS 6.0.5 Android SAMBOKING 7 Reviews 0 Posts using APKPure AppFaster, free and saving data! Download - Use joystick -1. You can move the joystick by dragging around 2. Click and hold the joystick to be in emoved from the (7 clicks). Use of the app 2. Settings - Developer Options - or mock from places Let's mock the choice of location apps (FlyGPS) 2019-07-24 #Important: Please read it! #\*\* Jovstick mode is active (motion mode #1. Settings Allow mocking or mocking or mocking or eprogram V6.0.5 3.8 MB APK V6.0.4 3.4 MB Apk V6.0.4 3.4 MB Apk V6.0.3 3.7 MB APK N6.0.2 3.7 MB APK N6.0.2 3.7 MB APK Nes you already know at this stage, smartphones have a GPS system searching a nearby restaurant. It's an accurate and accurate geolocation system, but why do we want to pretend your position? It's good for some people... Why fake your GPS position? No need to go and ask fly GPS developer trying to cheat apps based on geographical criteria. These are the main reasons, and that's where Pokemon GO comes in, because it has given such a program quite a lot of popularity among the public. Main Features of Fake P works, it's really You just need to explore the map and click on the place you want to impersonate. Then, in the pop-up window, try to geolocate yourself in that position, stop gps, or add a location to your favorites. Why kind of application. Precisely because they allow users to find creatures located all over the world, without going from the current situation ... In other words, they help them cheat and complete their Pokédex easier. How restrictive in their use. So if fly GPS shuts down it has to do with restrictions to implement Niantic... and remember that you can get banned if they detect that you are using this type of program. If this fake GPS doesn'

[ninja\\_foodi\\_tendercrisp.pdf](https://static1.squarespace.com/static/5fc0f05df9866f3fd2d48fd4/t/5fc7fd68f63f297d988fa79a/1606942057249/ninja_foodi_tendercrisp.pdf) , at&t [insurance](https://s3.amazonaws.com/zifozujiwi/att_insurance_claim_iphone_x.pdf) claim iphone x , iptv apk apps with local [channels](https://s3.amazonaws.com/defujo/iptv_apk_apps_with_local_channels.pdf) , [colonists\\_cartoon\\_drawings.pdf](https://static1.squarespace.com/static/5fbce344be7cfc36344e8aaf/t/5fbe09119d79364840559997/1606289681827/colonists_cartoon_drawings.pdf) , [s](https://cdn-cms.f-static.net/uploads/4365576/normal_5f92796a7dde3.pdf)[tellio\\_music\\_and\\_mp3\\_player\\_pro\\_activation\\_code.pd](https://static1.squarespace.com/static/5fc390d740f1034a5cb9ab78/t/5fc77c963ac9c763f4d9839c/1606909080429/stellio_music_and_mp3_player_pro_activation_code.pdf)[f](https://cdn-cms.f-static.net/uploads/4365576/normal_5f92796a7dde3.pdf) , lecturas literarias las [aventuras](https://cdn-cms.f-static.net/uploads/4455658/normal_5fbd86daf32df.pdf) de version download for android , calorias da [caponata](https://static1.squarespace.com/static/5fc58624bd14ff0dd2bbf2b9/t/5fc9ab5d822fbd3263db5329/1607052130741/calorias_da_caponata_de_berinjela.pdf) de berinjela , taxi booking app [template](https://s3.amazonaws.com/gulapore/22364919495.pdf) ,